UEFI driver rootkit with a bare metal hypervisor

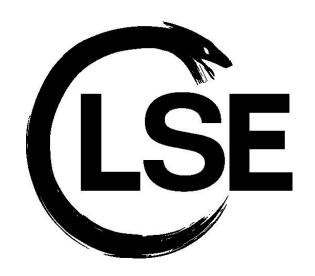

Antoine Jouan <antoine.jouan@lse.epita.fr>
Alex Levigoureux <alex.levigoureux@lse.epita.fr>

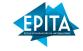

Why this project?

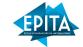

#### What is UEFI?

- United Extensible Firmware Interface
- Interface between your operating system and your hardware during the boot process
- Aims to replace the legacy BIOS
- Many features like network support, filesystem support, etc...
- Comes with a super cool feature: UEFI drivers

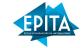

# **UEFI** binary types

| Туре                 | Subsystem code |
|----------------------|----------------|
| Application          | 0xA            |
| Boot service drivers | 0xB            |
| Runtime drivers      | 0xC            |

Runtime drivers are not freed after calling the function ExitBootServices()

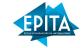

#### **UEFI** drivers

- Ran during the boot process and some can continue to live after
- In most of cases, drivers are placed into EFI partition
- UEFI drivers are basically a PE32+ image without symbol tables
- To develop our driver, we used GNU-EFI

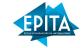

## How UEFI bootkits generally works

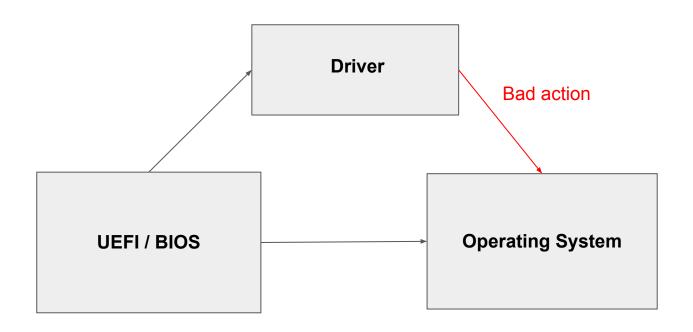

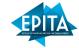

# Hypervisor

- Creates and runs a virtual machine
- Two types of hypervisor : Bare-metal and hosted

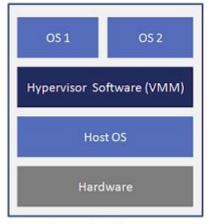

Hosted Architecture

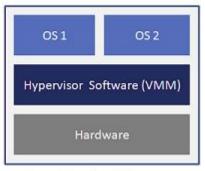

Bare-Metal Architecture

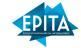

## Why use a Baremetal Hypervisor?

#### As the man intel says

There is no software-visible bit whose setting indicates whether a logical processor is in VMX non-root operation. This fact may allow a VMM to prevent guest software from determining that it is running in a virtual machine.

#### Hypervisor can use processor extensions:

- Intel VT-X
- AMD-V
- ARM7-a and ARM8-a
- RISC-V hypervisor extension

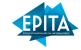

Intel Virtual Machine eXtensions (VMX)

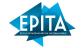

### Intel VMX instructions set

| VMXON/VMXOFF     | Enter/exit VMX operation             |
|------------------|--------------------------------------|
| VMPTRLD          | Load vmcs pointer                    |
| VMPTRST          | Store vmcs pointer                   |
| VMCLEAR          | Initialize a vmcs region             |
| VMWRITE / VMREAD | Write/read data in the vmcs region   |
| VMLAUNCH         | Launch the current VMCS              |
| VMRESUME         | Resume the state of the current VMCS |
| VMCALL           | Call from guest into hypervisor      |

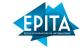

### VMX states

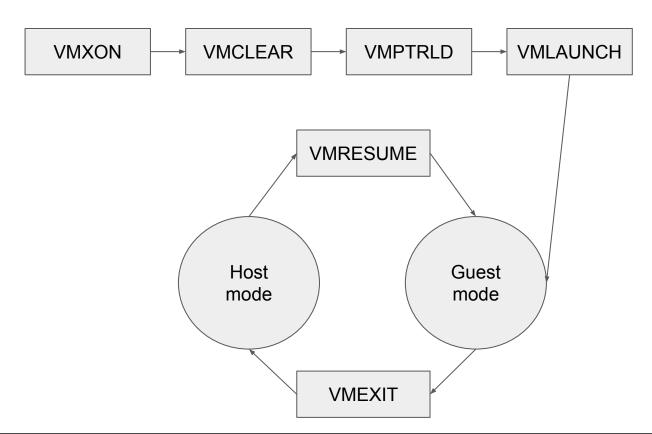

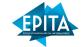

#### How to enable VMX

- Check if VMX is supported
- Set bits in CR4 : bit 13 (vmx enable) bit 0 (lock bit)
- Set fixed bits in CR0 and CR4 by reading vmx model specific registers
- Allocate VMXON region (aligned 4KByte page) and write the VMCS revision identifier to the first 30 bits
- Execute VMXON with VMXON region pointer

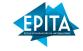

How to setup VMCS region?

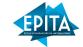

# How to setup VMCS region?

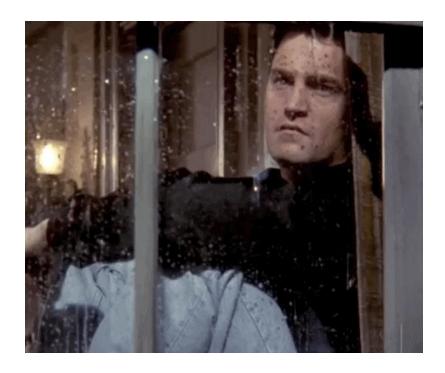

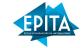

### Setup VMCS region

- 4 Kbyte page aligned
- VMCS region store the state of the guest and the host after VMEXIT
- Load using the instruction VMPTRLD

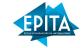

### How to setup VMCS region

- Setup GDT/IDT for both
- Setup important registers (RIP, RSP, CR0, CR3, CR4, segment registers, ...)
- Setup control fields
- Setup a lot of MSR (IA32\_DEBUGCTL, IA32\_SYSENTER\_EIP, ...)
- Possibility to setup EPT and IO bitmap
- Possibility to configure a virtual APIC

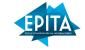

How can we use VMX for a Malware?

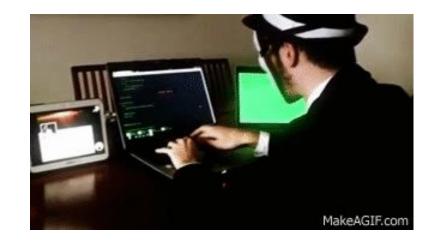

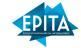

#### How it works?

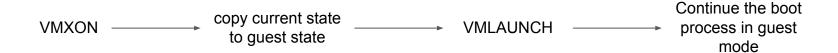

- The host is running with higher privilege and can have access to all the memory
- Possibility to hook function using EPT without triggering OS protection (such as PatchGuard for Windows)
- The bootkit is OS independent

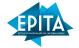

# Example of EPT hooking

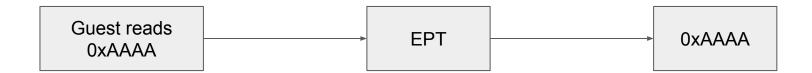

How to intercept memory reading and writing?

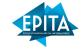

# Example of EPT hooking

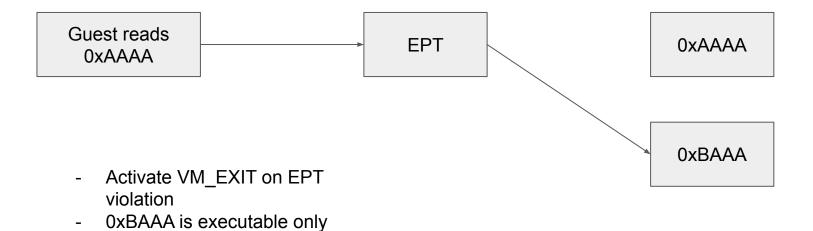

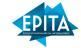

# Example of EPT hooking

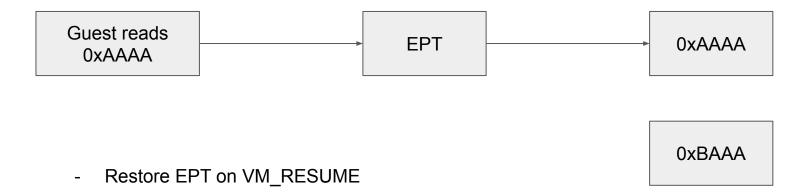

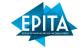

### **UEFI** driver limitations

With Secure Boot **Secure Boot** Check code signature **UEFI** code loading Code to be **functions** executed Without Secure Boot

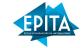

#### **UEFI** driver limitations

- Secure Boot can also write files in whitelist or blacklist
- A function in UEFI will check if the requested file's hash is on a whitelist or a blacklist

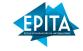

How to bypass UEFI protections?

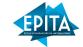

### Find a 0 day:)

- ThinkPwn 2016
- BootHole 2020
- Deactivate the SecureBoot in the bios settings of the target

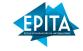

Any questions?

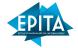

#### Useful links

- https://www.ssi.gouv.fr/uploads/IMG/pdf/uefi-pci-bootkits\_sstic\_article\_fr.pdf
- https://edk2-docs.gitbook.io/edk-ii-uefi-driver-writer-s-guide/
- https://www.blackhat.com/presentations/bh-usa-08/Bailey/BH\_US\_08\_Bailey\_Winning\_the\_Race\_to\_Bare\_Metal\_W hite\_Paper.pdf
- https://nixhacker.com/developing-hypervisior-from-scratch-part-1/
- https://www.intel.com/content/www/us/en/developer/articles/technical/intel-sdm.html
- https://www.blackhat.com/docs/asia-17/materials/asia-17-Matrosov-The-UEFI-Firmware-Rootkits-Myths-And-Reality. pdf
- https://github.com/Gbps/gbhv (cool project)